How To System Restore Blackberry Curve 9220
>>CLICK HERE<<<</p>

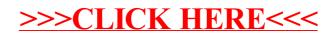